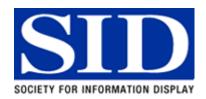

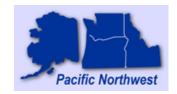

# MEETING NOTICE & INVITATION Pacific Northwest Chapter • Society for Information Display

## 3D and the Visual System

Jim Sheedy, OD, PhD

Pacific University College of Optometry

### Wednesday, January 19 - 6:00 P.M.

PLANAR Systems (headquarters) 1195 NW Compton Dr. Beaverton, OR 97006 (503) 748-1100

#### **Abstract**

The visual system has an amazing capacity to interpret depth in the viewing environment. However, there are fundamental differences between a real 3D environment and the virtual ones being created with technology. These differences create challenges for the visual system, and the current methods of providing separate images to each can often create further challenges to the visual system.

#### Speaker Biography

Dr. Sheedy received his optometry degree and his doctorate in physiological optics from the Ohio State University. He was a Clinical Professor at the University of California at Berkeley School of Optometry where he founded the first VDT Eye Clinic in 1985. He also established the Center for Ophthalmic Optics Research at Ohio State University and is recognized as an expert in the design and prescribing of progressive addition lenses. He has twice received the Garland Clay Award for the best clinical research published in the journal of the American Academy of Optometry and also received the William Feinbloom award for his work in vision ergonomics. He also received the Distinguished Service Award from Prevent Blindness America for his work with ultraviolet. He has over 140 published articles and has participated in the development of numerous ANSI and ISO standards and regulations. Dr Sheedy has earned a reputation as the expert in vision problems at computers. This has led to research into hardware and software configurations of computer displays. Dr Sheedy has several graduate students who have received degrees under his guidance. Currently Dr. Sheedy is the head of the Vision Performance Institute and professor of optometry at Pacific University.

#### Seminar

The Seminar is free. Please join the speaker for a no-host dinner after the seminar. Directions to the restaurant will be provided at the seminar. Non-Members are welcome. RSVP to Gary Johnson at <a href="mailto:Gary.Johnson@tek.com">Gary.Johnson@tek.com</a> or (503) 627-1985. Please indicate if you plan to participate in the dinner.

The Pacific Northwest Chapter of the Society for Information Display was established for the following purposes:

- To support the activities and purposes of SID.
- To encourage and contribute to the scientific and educational advancement in the field of information display and to promote its use.
- To provide forums for the exchange and dissemination of ideas and knowledge relating to the field of information display.

The Executive Committee of the Pacific Northwest Chapter consists of:

Director: Adi Abileah - Planar Systems
 Chair: Koji Yugawa – Korry Electronics

Co-Chair: Chris Curtin – Consultant
 Secretary: Gary Johnson - Tektronix

• Treasurer: Steve Sechrist – Insight Media Consultant

Standing Committee Chairs are:

Membership: Joe Hallett - Joe Hallett and Associates
 Nominations & Awards: Brian Schowengerdt - University of WA

• Program: Pat Green - Planar Systems

PNW SID Invitation Page 2

#### **Driving Directions**

#### Coming from the North:

Take I-5 South

Merge onto I-405 S via exit 302B toward BEAVERTON/US-30 W/ST. HELENS. 2.3 miles Merge onto US-26 W via exit number 1D toward BEAVERTON. 9.5 miles

#### Coming from the South:

Take I-5 North

Merge onto OR-217 N via exit number 292A toward TIGARD/BEAVERTON. 7.5 miles Merge onto US-26 W via the exit- on the left- toward TILLAMOOK/ASTORIA. 4.7 miles

Take the 185TH AVE. exit- exit number 64- toward ROCK CR. 0.2 miles

Turn LEFT onto NW 185TH AVE. 0.5 miles

Turn RIGHT onto NW CORNELL RD. 0.4 miles

Turn LEFT onto NW AMBERGLEN PKWY. 0.6 miles

Turn LEFT onto NW GIBBS DR. at the sign - PLANAR 1195

Immediately turn RIGHT into the driveway and LEFT to the front of the building.

Park near the main entrance. 600m Nw Crosshaven St Nw Hackney Dr. NW Oakley Nw Wickjup Ln Country Club 185th Nw Laidlaw Rd Nw Dane L Nw Lapine St Nw Kahneeta Turnalo-Ct Nw Athena St Claremont Country Club Nw Tucson St Somerset West Nw Astoria Dr Somerset Aloclek æ Meadows nerset Nw Paisley Dr nelius Pass West Park Merle® Nu Mada Way Nw Ashford Ch Spyglass Park Evergreen Nw Audrey Dr ટે lw Santiam Dr Rock Creek Nw Emily Ln Bronson eenspace Park Ž Nw Avondale Dr 65 Nw Bronson Rd Nw Cornell Rd Forest Grove Junction oregon Nw 189th Way Graduate **I**nstitute Moshofsky Apollo Ridge Nw Wilkins St Woods Park Nw Trail Walk Dr. Quatama. Nw Holly St Nw G St N Waterhouse Nw Tara St. 🕏 Nw Anzalone Dr Nw J St Howard M W Stark St 2 Sw Walker Sw Gregory Dr Sw 202nd Pl 151st Sw Lisa Dr Sw Jessica Waysalix Park Sw Mohican St Sw Heiser St W Baseline Rd Sw Palouse St Sw Hennig C W Baseline Rd © 2003 MapQuest.com, Inc.; © 2003 Navigation Technologies

PNW SID Invitation Page 3